虚拟货币交易领域一直是投资者向往的,虽然它伴随着高风险,但收益却很可观 。虚拟货币交易所也成了各路投资者的聚集地,但很多新手投资者寻找交易所时, 对于其合法性存疑。今天就来让大家了解一下bitget交易所合法吗?

BITGET交易所合法

 最能证明一家交易所合法性的便是该交易所的金融牌照,如果一家交易所没有对 应国家或地区颁发的牌照,那就代表其不被承认。而bitget交易所就做得很好,就 拿美国来说,而bitget交易所早在当地时间2020年3月3日正式在美国监管机构Fin CEN(美国财政部下设机构金融犯罪执法局)指导下获得MSB牌照,bitget交易所 美国分部可以在本地50个州展开合规的数字货币交易、推进数字金融衍生品发展等 业务。

 除此之外,Bitget又相继拿到了加拿大MSB 牌照M20179708、澳大利亚DCE 等牌照,让交易者更加放心地使用。

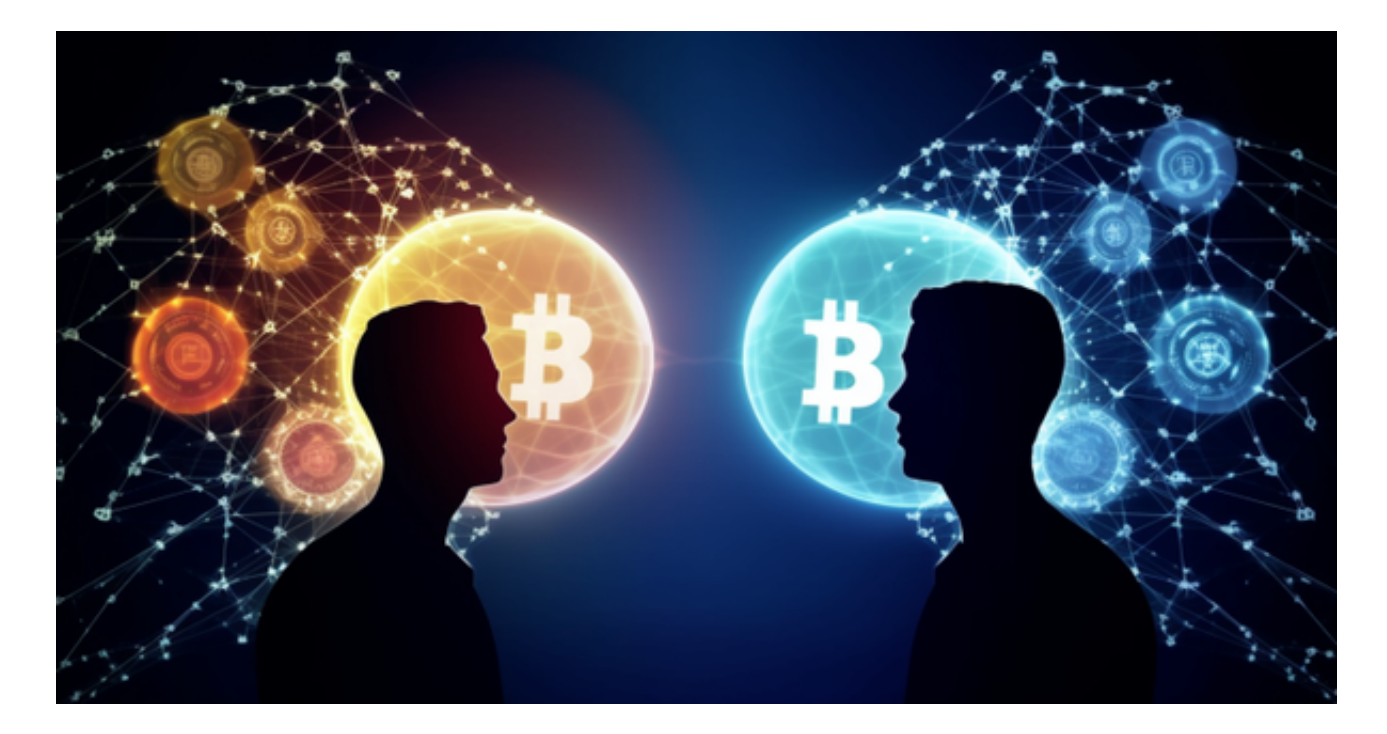

BITGET交易所下载

 安卓手机下载安装:打开Bitget的官方网站,如尚未拥有帐号,可注册一个新帐号 ,单击下载图标,用手机扫描出现的二维码,建议用浏览器进行扫码,微信扫码可 能会出现网页停止访问的情况,请点击本地下载,再按提示进行下载安装即可。

如果不是用浏览器扫码,那么也许要单击右上方的图标,选择在浏览器打开,再

点击本地下载,普通下载,根据需要完成下载安装工作。

 苹果手机下载安装:中国大陆地区Apple ID无法直接在App Store下载Bitget的App,非中国内地Apple ID可以下载使用Bitget的App。

第一步:注册海外Apple ID

1.在浏览器中进入注册新Apple ID的页面。2.填写相关信息:所选区域;邮箱地址 应该是之前没有注册过的苹果账号,手机号应该是有效且在用的,后面是用来接收 验证码的。都填好了,点击接着。3.邮箱和短信会先后收到六位数字的验证码,根 据提示输入验证码后注册海外Apple ID。

第二步:用海外Apple ID下载Bitget软件

 进入AppStore,退出原账号,登录新注册的账号。因为是新ID,所以会出现提示 , 请点击查看并勾选同意进入下一页。2.填写信息, 然后进入下一页。3.登录后, 在App Store中搜索Bitget即可下载正版Bitget软件。

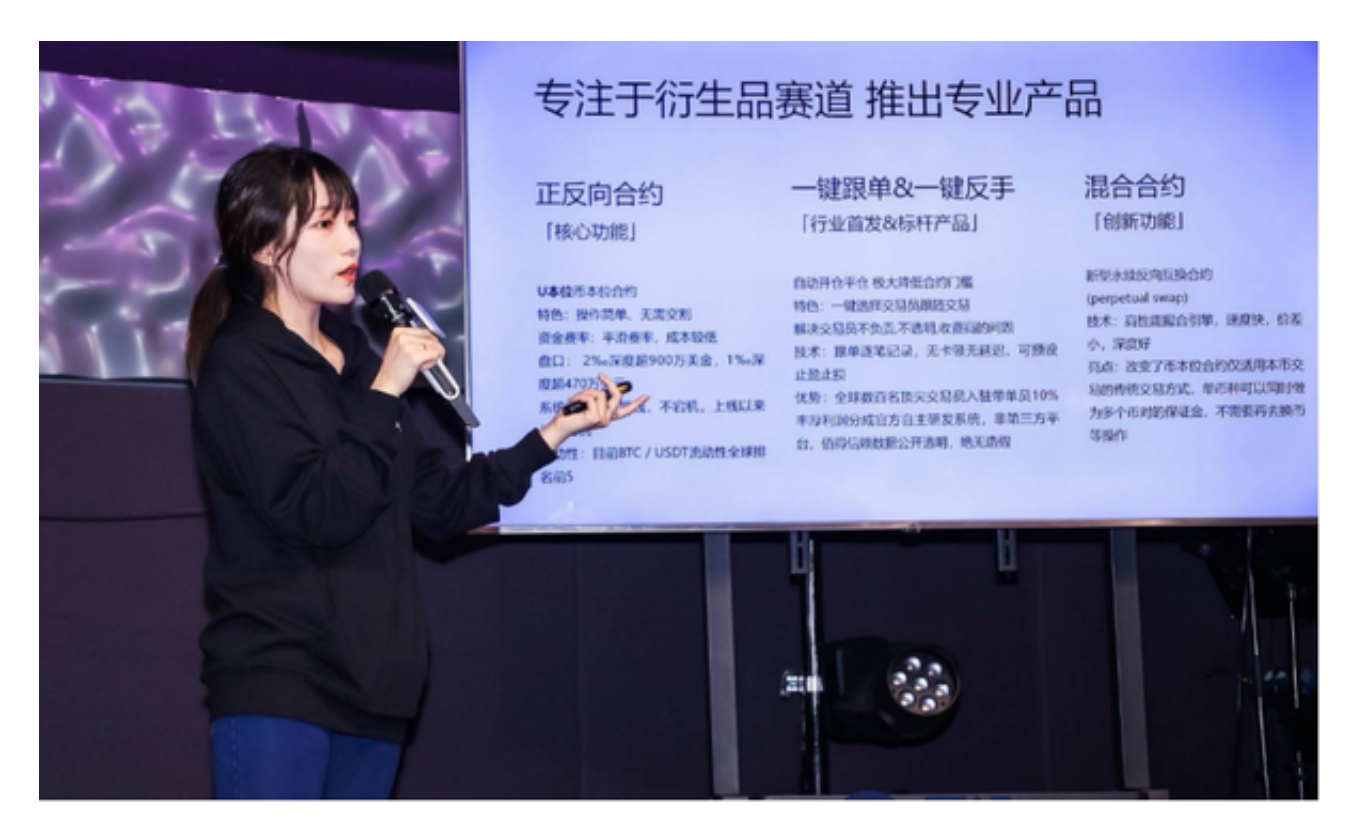

 如果用户在交易过程中遇到任何问题,可以联系客服中心,如果充值完成后用户 没有收到加密货币,用户可以联系第三方服务供应商,它们的联系方式可以在交易 细节中找到,通常这是最快的方式。